## **Create Old Worklog Permission**

By default, JIRA allows Worklog creation through **EDIT WORLOG** Permission.

Minyaa Suite introduces an additional permission to extend this initial permission ...

Create old Worklog<br>Gives the ability to Create old Worklog.

When **Minyaa Time** is enabled, a Worklog can be created by a user if he has

- the permission to Update the Worklog (**EDIT WORLOG** Permission),
- **And** has the permission to **Create Old Worklog**.

This permission to **Create Old Worklog** is evaluated in following cases :

- the user has not the **Project Administration** Permission
- and the **WorkableDelay** ("Worklog.Create.Delay.In.Days" in Application Properties) is positive.

Add

The condition is evaluated as follow :

Today is not older than **EOM-1M+nD** (End Of Last Month + n Days), where **n** is provided by the **WorkableDelay** parameter.

The **WorkableDelay** ("Worklog.Create.Delay.In.Days" in Application Properties) may be modified through the [Minyaa Settings page.](http://www.minyaa.com/documentation/latest/Features/ModuleTime/Settings/index.html)

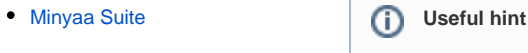

See also ...

**On this page:**